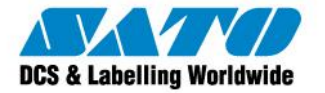

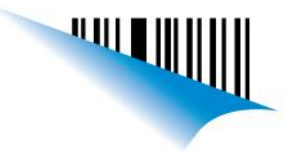

Secuencia para la descarga del software:

La descarga del software la puede hacer desde este link (se debe completar con los datos del usuario para habilitar la descarga):

<http://www.teklynx.com/en/products/request-demo?product=LABEL%20MATRIX>

(Por favor copiar la dirección seleccionanado con el mouse "Incluyendo la palabra MATRIX y pegar esto en el explorador de internet, luego presiona ENTER) Al fin del formulario selecciona "inmediate" y en la opción "Are you currently working with a reseller" selecionar Yes y abajo escribir SATO de Argentina.

Finalmente una vez que pasa a la pantalla de descarga, selecciona [LABEL MATRIX 8.60.02—](http://www.teklynx.com/media/bin/demos/label_matrix/LM86002_Client.exe) [Installation File](http://www.teklynx.com/media/bin/demos/label_matrix/LM86002_Client.exe) , descargar el Software e instalar.

Al pie describo y adjunto las imágenes para licenciar el software:

La imagen LabelLM1.bmp le va a aparecer cuando ingrese por primera vez al software, en esta parte seleccionar NO tengo cuenta SMA.

Luego de presionar Siguiente y le aparecerá la imagen LabelLM2.bmp, en esta completar con sus datos.

A continuación presionar nuevamente Siguiente y pasará a la imagen LabelLM3.bmp, en esta seleccionar Acepto la validación de mi SMA y presionar siguiente.

Luego pasará a la imagen LabelLM4.bmp, en esta cargar los datos que le pasó el vendedor (Número de serie y contraseña) y el software debería quedar validado.

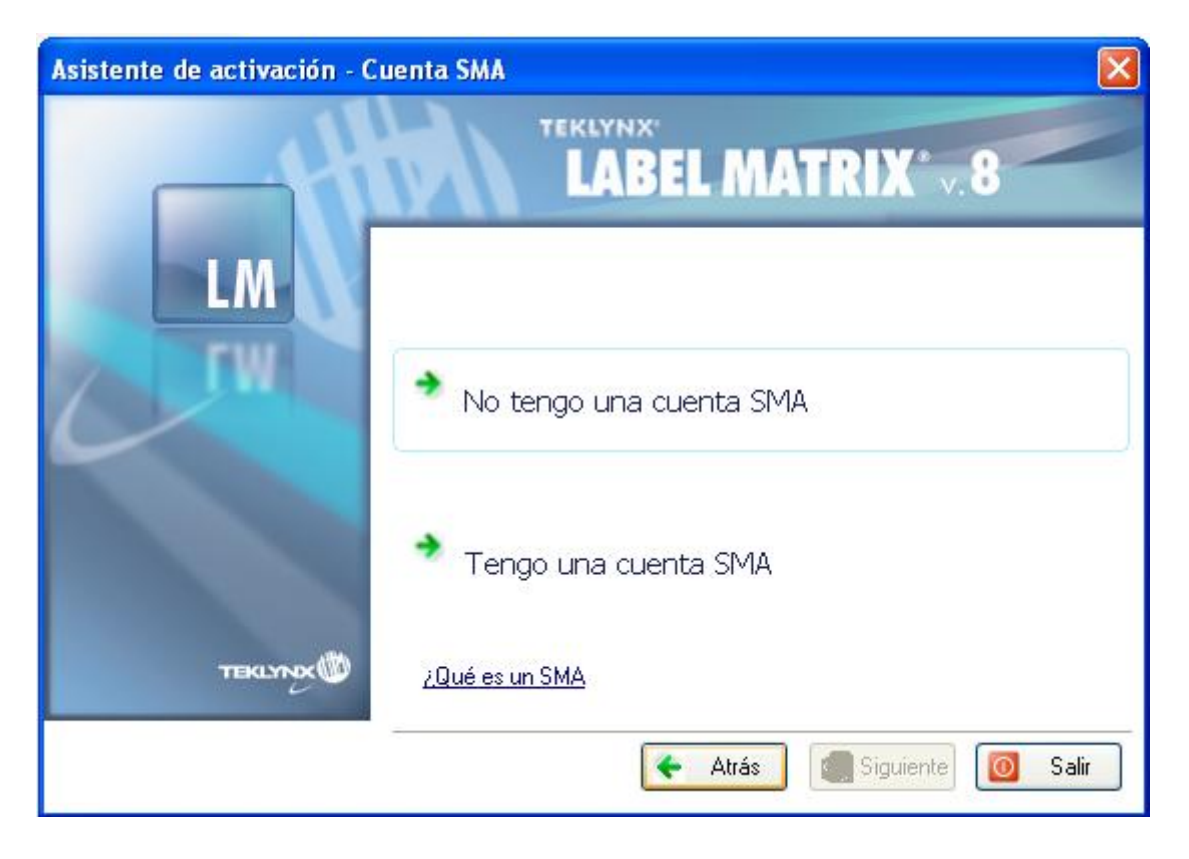

LabelM1.bmp

Sato Argentina S.A. Pola 3166 (C1439ENL) C.A.B.A. Argentina Tel.(5411) 4887-9000 Fax.(5411) 4638-5049

## www.satoargentina.com.ar

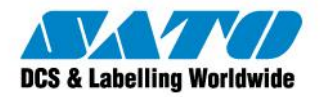

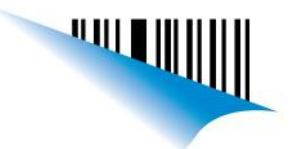

## LabelM2.bmp

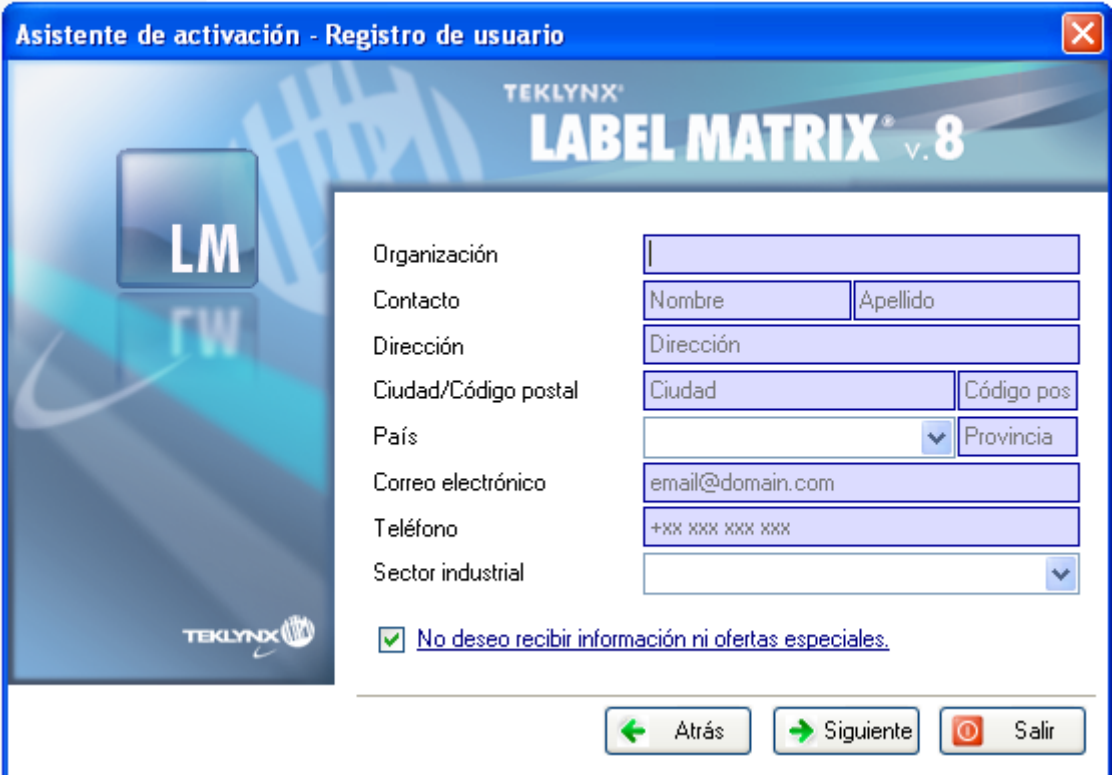

## LabelM3.bmp

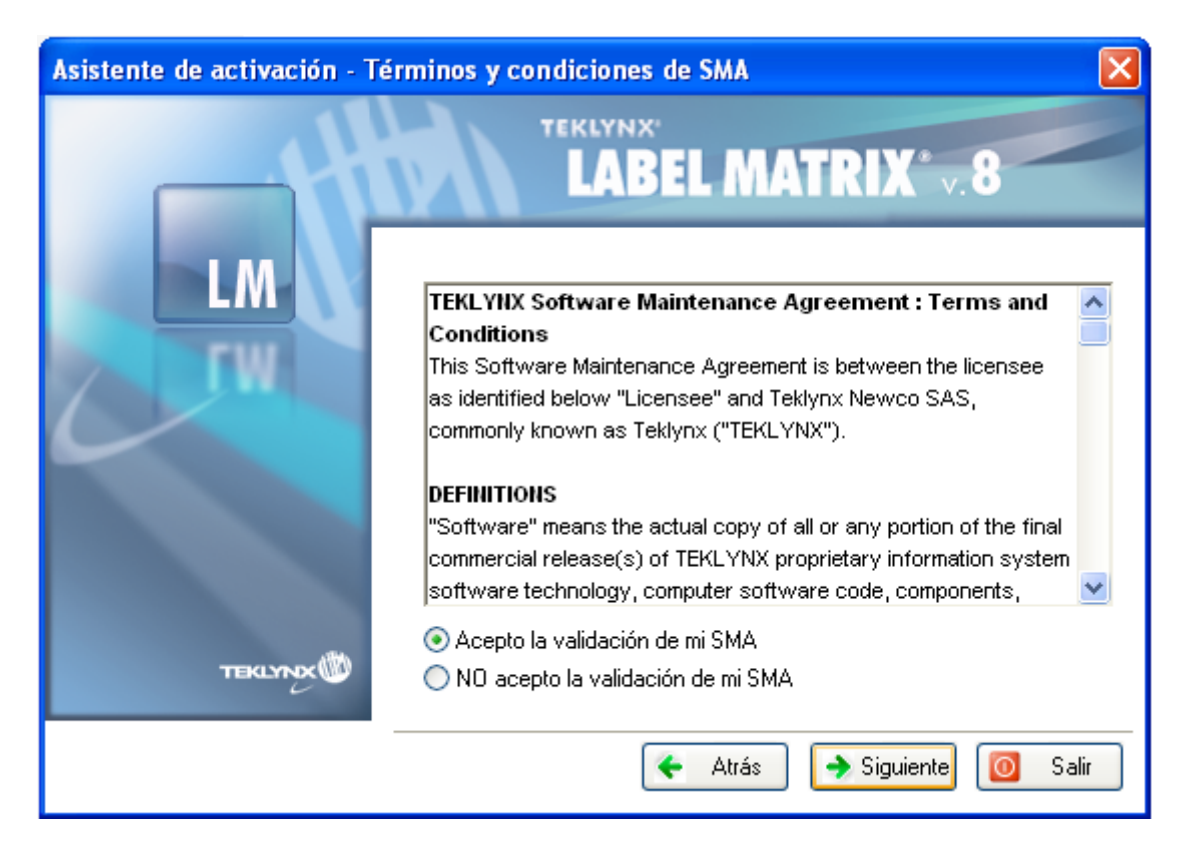

Sato Argentina S.A. Pola 3166 (C1439ENL) C.A.B.A. Argentina Tel.(5411) 4887-9000 Fax.(5411) 4638-5049

## www.satoargentina.com.ar

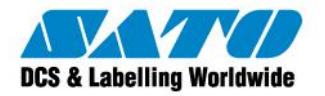

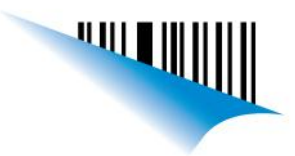

LabelM4.bmp

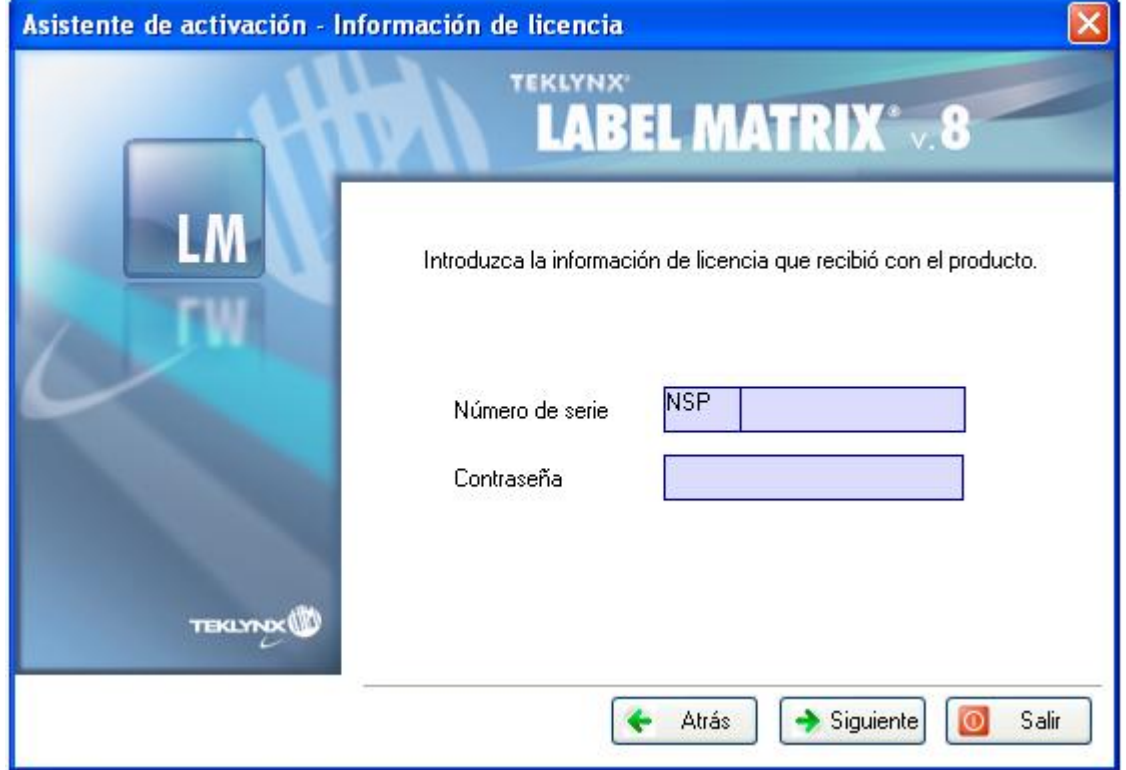

**Gustavo Rodi**

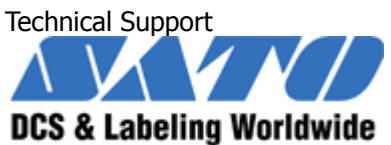

Argentina-Chile-Paraguay-Uruguay-Bolivia Tel: (5411) 4887-9000 Fax: (5411) 4638-5049 [gustavo@satoargentina.com.ar](mailto:gustavo@satoargentina.com.ar) [www.satoargentina.com.ar](http://www.satoargentina.com.ar/)

Sato Argentina S.A. Pola 3166 (C1439ENL) C.A.B.A. Argentina Tel.(5411) 4887-9000 Fax.(5411) 4638-5049